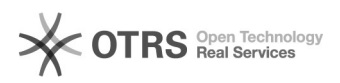

## [4] Eduroam wifi: acesso através de macOS/iOS

## 17/05/2024 16:36:49

## **Imprimir artigo da FAQ**

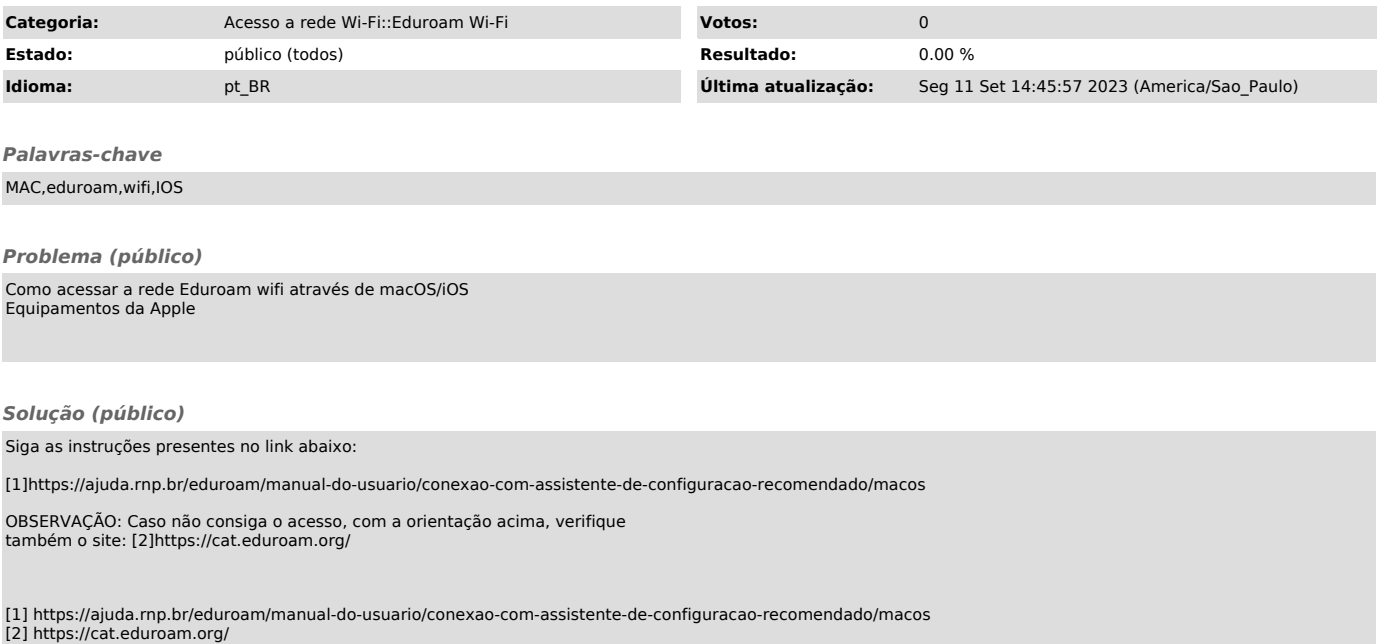